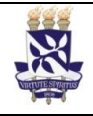

# **Universidade Federal da Bahia Sistema de Avaliação e Desenvolvimento Institucional**

Unidade Pró-reitoria de Ensino de Pós-graduação PO - Procedimento Operacional

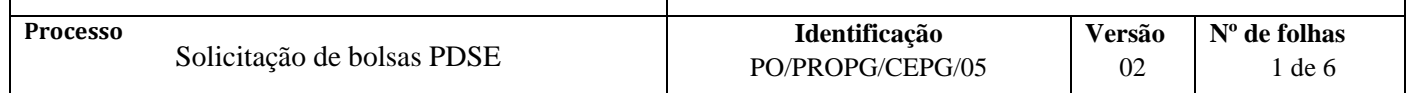

#### **Glossário de Siglas e Termos**

**CAPES –** Coordenação de Aperfeiçoamento de Pessoal de Nível Superior **CEPG –** Coordenação de Ensino de Pós-Graduação **IES –** Instituição de Ensino Superior **PDSE –** Programa Institucional de Bolsas de Doutorado Sanduiche no Exterior **PROPG** – Pró-Reitoria de Ensino de Pós-graduação **NEPG** – Núcleo de Ensino de Pós-graduação

## **I. OBJETIVO**

Orientar a solicitação de bolsas do Programa de Doutorado Sanduíche no Exterior da CAPES

## **II. DOCUMENTOS DE REFERÊNCIA**

**Portaria nº 21, de 24 de fevereiro de 2011** [http://www.capes.gov.br/images/stories/download/legislacao/Portaria-n-21-de%2024%20de](http://www.capes.gov.br/images/stories/download/legislacao/Portaria-n-21-de%2024%20de-fevereiro-de-2011.pdf)[fevereiro-de-2011.pdf](http://www.capes.gov.br/images/stories/download/legislacao/Portaria-n-21-de%2024%20de-fevereiro-de-2011.pdf) **Portaria** nº 96 de 27/06/11 **PDSE**  [http://capes.gov.br/images/stories/download/legislacao/Portaria96\\_270611\\_pdse.pdf](http://capes.gov.br/images/stories/download/legislacao/Portaria96_270611_pdse.pdf) **Programa de Doutorado Sanduíche no Exterior** [http://www.capes.gov.br/bolsas/bolsas-no-exterior/programa-de-doutorado-sanduiche-no](http://www.capes.gov.br/bolsas/bolsas-no-exterior/programa-de-doutorado-sanduiche-no-exterior-pdse)[exterior-pdse](http://www.capes.gov.br/bolsas/bolsas-no-exterior/programa-de-doutorado-sanduiche-no-exterior-pdse) **Regulamento do Programa PDSE**  [http://capes.gov.br/images/stories/download/legislacao/Portaria\\_069\\_RegulamentaPDSE\\_22M](http://capes.gov.br/images/stories/download/legislacao/Portaria_069_RegulamentaPDSE_22Maio2013.pdf) [aio2013.pdf](http://capes.gov.br/images/stories/download/legislacao/Portaria_069_RegulamentaPDSE_22Maio2013.pdf) **Homologação PDSE** <http://homologacao-bex.capes.gov.br/?programa=PDSE> **Documentação para Inscrição PDSE** <http://www.capes.gov.br/component/content/article/4564> **Guia de Perguntas Frequentes PDSE** http://www.capes.gov.br/images/stories/download/editais/1512014-PerguntasFrequentes-PDSE-2013.pdf

## **III. RESPONSABILIDADES**

- **CAPES:** Divulgar o Edital e/ou Portarias do PDSE; enviar a Carta de Concessão dos bolsistas para Pró-reitoria de Pós-graduação; disponibilizar inscrição on-line dos candidatos.
- **Coordenação de Pós-Graduação:** Identificar a disponibilidade de bolsas PDSE; formar a Comissão de Seleção.

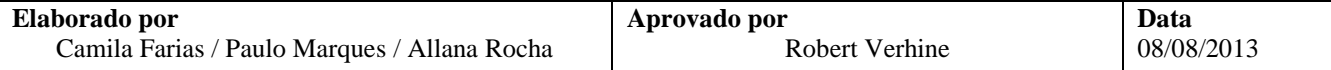

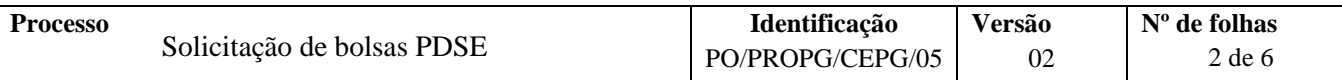

- **Comissão de Seleção:** Selecionar os candidatos à bolsa PDSE.
- **Candidato à bolsa PDSE:** Realizar Inscrição On-line; implantar a bolsa.
- **NEPG:** Homologar a inscrição dos candidatos; enviar a relação de candidatos homologados para a **CAPES**

# **IV. PROCEDIMENTOS**

- 1. A Coordenação do programa de pós-graduação verifica pelas bases de dados da CAPES e/ou junto à pró-reitoria de pós-graduação o número de bolsas PDSE à disposição do programa
- 2. A CEPG divulga o início do período de seleção para bolsas PDSE.
- 3. A Coordenação do programa de pós-graduação monta a comissão de seleção
	- A comissão de seleção deve ter em seu formato mínimo:
	- a) O coordenador do programa de pós-graduação;
	- b) Um representante discente dos pós-graduandos (doutorando); e
	- c) Um consultor externo à UFBA;

O orientador do aluno não poderá participar da comissão de seleção. Caso ele seja também o coordenador do curso, quem deverá assinar o termo de seleção é o seu substituto formal indicado.

O consultor externo à UFBA deverá obrigatoriamente ser doutor, pesquisador de área afim à temática da proposta apresentada, e deverá manifestar-se por intermédio de parecer encaminhado previamente à Comissão de Seleção em papel timbrado de sua instituição, datada e assinada.

4. O candidato se inscreve através do site da CAPES e informa ao NEPG

O candidato se inscreve no site, atendendo todas as solicitações da CAPES, e envia e-mail para o NEPG, solicitando a homologação da inscrição realizada.

- 5. O NEPG homologa a inscrição através do site CAPES.
- 6. Comissão de seleção realiza a seleção dos candidatos à bolsas e preenche o termo de seleção de candidatura PDSE.

No processo de seleção, a comissão deverá levar em consideração os seguintes aspectos:

a) O atendimento do candidato aos requisitos constantes no Art. 10 do Regulamento do Programa na data prevista da seleção;

b) Adequação da documentação apresentada pelo candidato;

c) A sua plena qualificação, mediante comprovação do desempenho acadêmico e potencial científico para o desenvolvimento dos estudos propostos no exterior.

d) Pertinência do plano de atividades no exterior com o projeto de tese e sua exeqüibilidade dentro do cronograma previsto; e

e) Adequação da instituição de destino e a pertinência técnico-científica do coorientador estrangeiro às atividades a serem desenvolvidas;

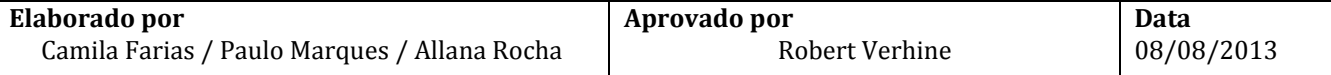

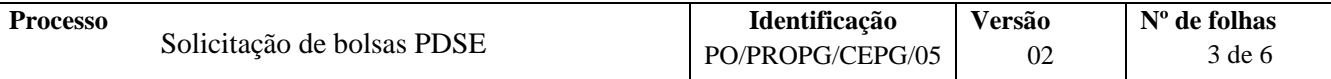

As coordenações devem manter a documentação impressa dos candidatos contemplados com a bolsa, pelo período mínimo de 5 (cinco) anos, para eventuais consultas da CAPES.

7. Candidatos à bolsa PDSE, aprovados no processo seletivo, acessam o portal da CAPES  $\rightarrow$ *Bolsas/Estudantes Bolsas no Exterior Doutorado Sanduiche no Exterior – PDSE Inscrições On-line* e preenchem o Formulário de Inscrição com os dados pessoais e outras informações referentes ao doutorado.

A CAPES disponibiliza um c*heck-list* com os documentos necessários em todas as etapas de concessão de bolsas PDSE. A lista está disponível em:

<http://www.capes.gov.br/component/content/article/4564> e no Regulamento do Programa.

Documentos e informações adicionais poderão ser solicitados a qualquer momento para melhor instrução do processo.

- 8. O NEPG verifica a documentação do aluno de acordo com c*heck-list* disponível no portal da CAPES
- 9. O Pró-reitor de pós-graduação homologa as inscrições dos candidatos.

Para homologar a inscrição o pró-reitor de pós-graduação acessa portal da CAPES em <http://homologacao-bex.capes.gov.br/?programa=PDSE> e seleciona, na relação dos nomes dos candidatos, aqueles que deverão ser homologados.

- 10. O NEPG envia e-mail para a CAPES com a relação de candidatos selecionados e homologados.
- 11. CAPES envia email aos candidatos, com cópia ao NEPG, informando o deferimento da bolsa e que as cartas de concessão serão enviadas à PROPG.
- 12. CAPES envia a carta de concessão e Termo de Compromisso dos bolsistas para a PROPG via Correio.

A carta de concessão deverá chegar em até trinta dias após o envio do e-mail ao aluno informando o deferimento da bolsa.

- 13. O NEPG encaminha as cartas de concessão para os alunos selecionados.
- 14. O candidato deferido implementa a bolsa PDSE enviando para a CAPES a documentação necessária.

Os documentos necessários para a implementação da bolsa devem ser anexados ao processo do candidato conforme estabelecido pelo Regulamento do Programa em seu Art. 38.

Os documento exigidos são:

a) Termo de Compromisso, devidamente assinado (uma via deverá ser enviada por correio e a outra digitalizada por meio do processo eletrônico do candidato);

b) Carta de aceite do coorientador no exterior, devidamente assinada e em papel timbrado da instituição, aprovando o plano de pesquisa e informando o mês/ano de início e término do estágio no exterior;

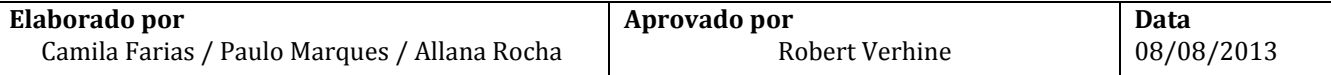

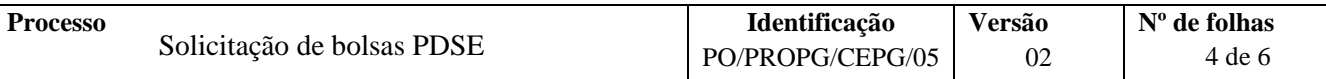

c) Termo de Seleção de Candidatura ao PDSE, conforme Art. 24 e 26;

d) Dados bancários no País, preenchido no link "Formulários Online" do portal da CAPES  $\rightarrow$ *Bolsas/Estudantes Bolsas no Exterior Doutorado Sanduiche no Exterior – PDSE* , para o depósito do auxílio deslocamento, instalação e seguro saúde;

e) Comprovante da conta bancária emitido pelo próprio banco, que poderá ser o cabeçalho do extrato bancário sem débitos e créditos pessoais ou declaração do banco;

f) Caso o candidato possua Bolsa Demanda Social CAPES/REUNI o Programa deverá enviar ao NEPG uma declaração de suspensão de bolsa com antecedência de 30 dias; e

g) Caso tenha vínculo empregatício, o candidato deverá apresentar autorização para o afastamento do País publicada no Diário Oficial da União, do Estado ou do Município, quando se tratar de servidor público ou autorização do dirigente máximo da instituição, quando não for servidor público, pelo período efetivo da bolsa, explicitando na redação o ônus para a CAPES.

Fim do Processo

# **V. FORMULÁRIOS E MODELOS CORRELATOS**

*Check-list* para conferência dos documentos necessários em todas as etapas de concessão de bolsas PDSE:

(Apêndice I do Regulamento do Programa Institucional de Doutorado Sanduíche no Exterior)

[http://capes.gov.br/images/stories/download/legislacao/Portaria\\_069\\_RegulamentaPDSE\\_22Maio2013](http://capes.gov.br/images/stories/download/legislacao/Portaria_069_RegulamentaPDSE_22Maio2013.pdf) [.pdf](http://capes.gov.br/images/stories/download/legislacao/Portaria_069_RegulamentaPDSE_22Maio2013.pdf)

Perguntas Frequentes:

<http://capes.gov.br/images/stories/download/editais/1512014-PerguntasFrequentes-PDSE-2013.pdf>

## **VI. CONTROLE DE REGISTROS**

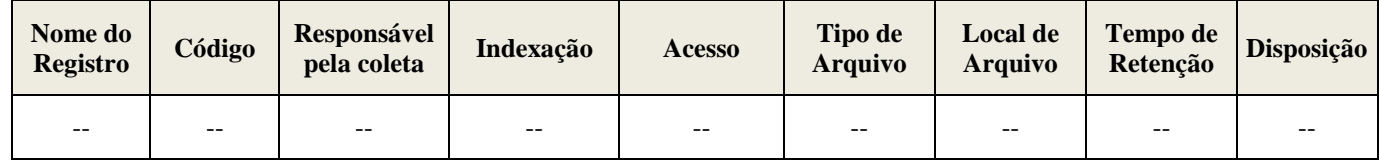

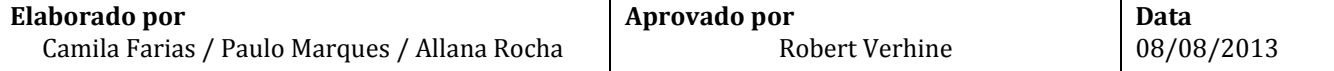

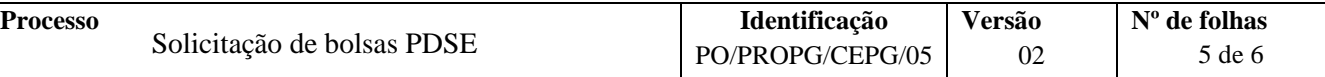

# **VII. FLUXOGRAMA**

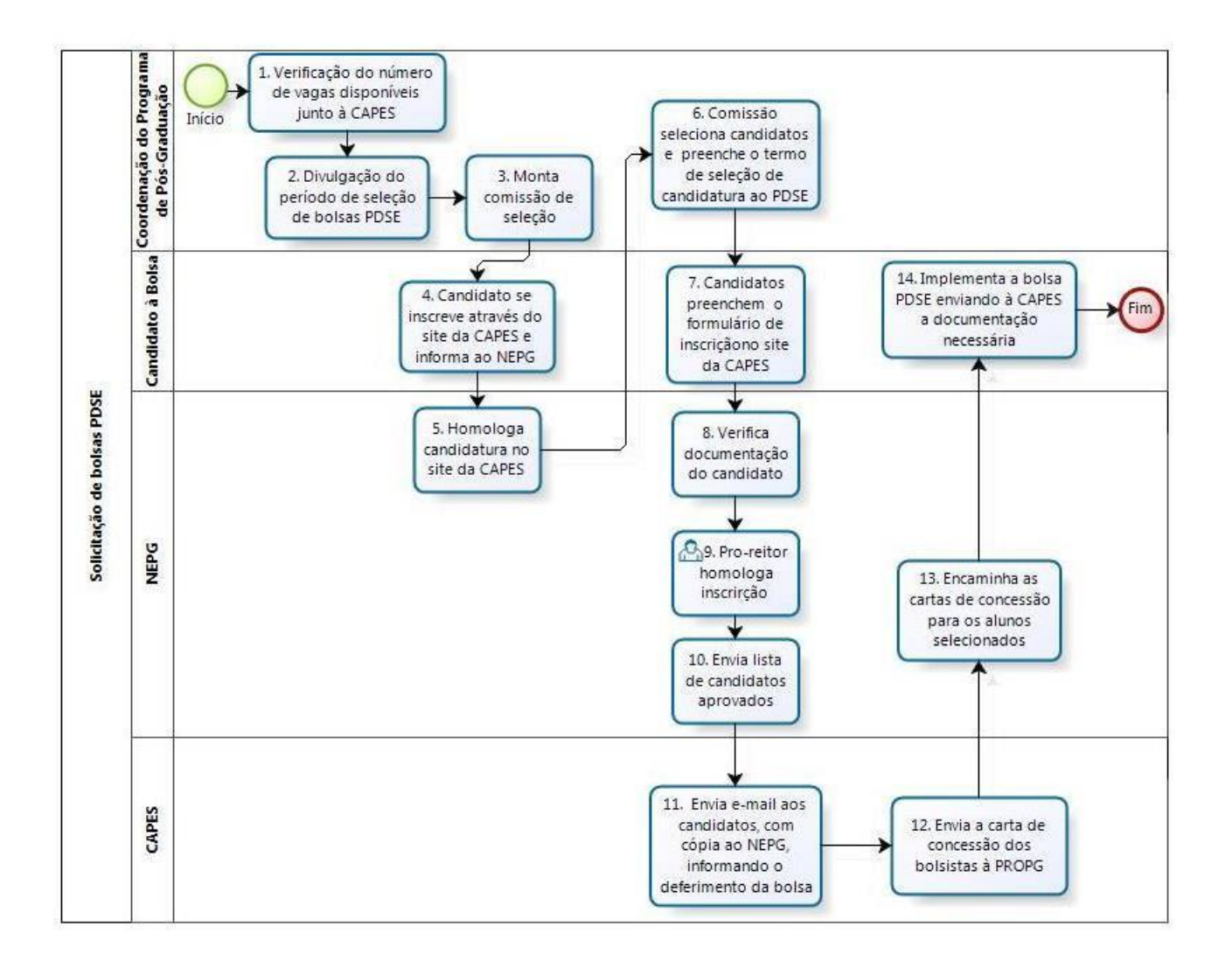

![](_page_4_Picture_113.jpeg)

![](_page_5_Picture_174.jpeg)

# **VIII. CONTROLE DE REVISÃO**

![](_page_5_Picture_175.jpeg)

![](_page_5_Picture_176.jpeg)

![](_page_5_Picture_177.jpeg)